# Package 'rTensor2'

March 29, 2024

<span id="page-0-0"></span>Type Package

Title MultiLinear Algebra

Version 2.0.0

Maintainer Kyle Caudle <kyle.caudle@sdsmt.edu>

**Description** A set of tools for basic tensor operators. A tensor in the context of data analysis in a multidimensional array. The tools in this package rely on using any discrete transformation (e.g. Fast Fourier Transform (FFT)). Standard tools included are the Eigenvalue decomposition of a tensor, the QR decomposition and LU decomposition. Other functionality includes the inverse of a tensor and the transpose of a symmetric tensor. Functionality in the package is outlined in Kernfeld et al. (2015) <[https:](https://www.sciencedirect.com/science/article/pii/S0024379515004358)

[//www.sciencedirect.com/science/article/pii/S0024379515004358](https://www.sciencedirect.com/science/article/pii/S0024379515004358)>.

#### **Depends**  $R (= 4.2.0)$

Imports methods,raster,png,rTensor, wavethresh, gsignal, Matrix, matrixcalc

License GPL-3

Encoding UTF-8

LazyData true

LazyDataCompression xz

Config/testthat/edition 3

RoxygenNote 7.2.3

Suggests knitr, rmarkdown

VignetteBuilder knitr

NeedsCompilation no

Author Kyle Caudle [aut, cre], Randy Hoover [ctb], Jackson Cates [ctb]

Repository CRAN

Date/Publication 2024-03-29 16:30:02 UTC

# R topics documented:

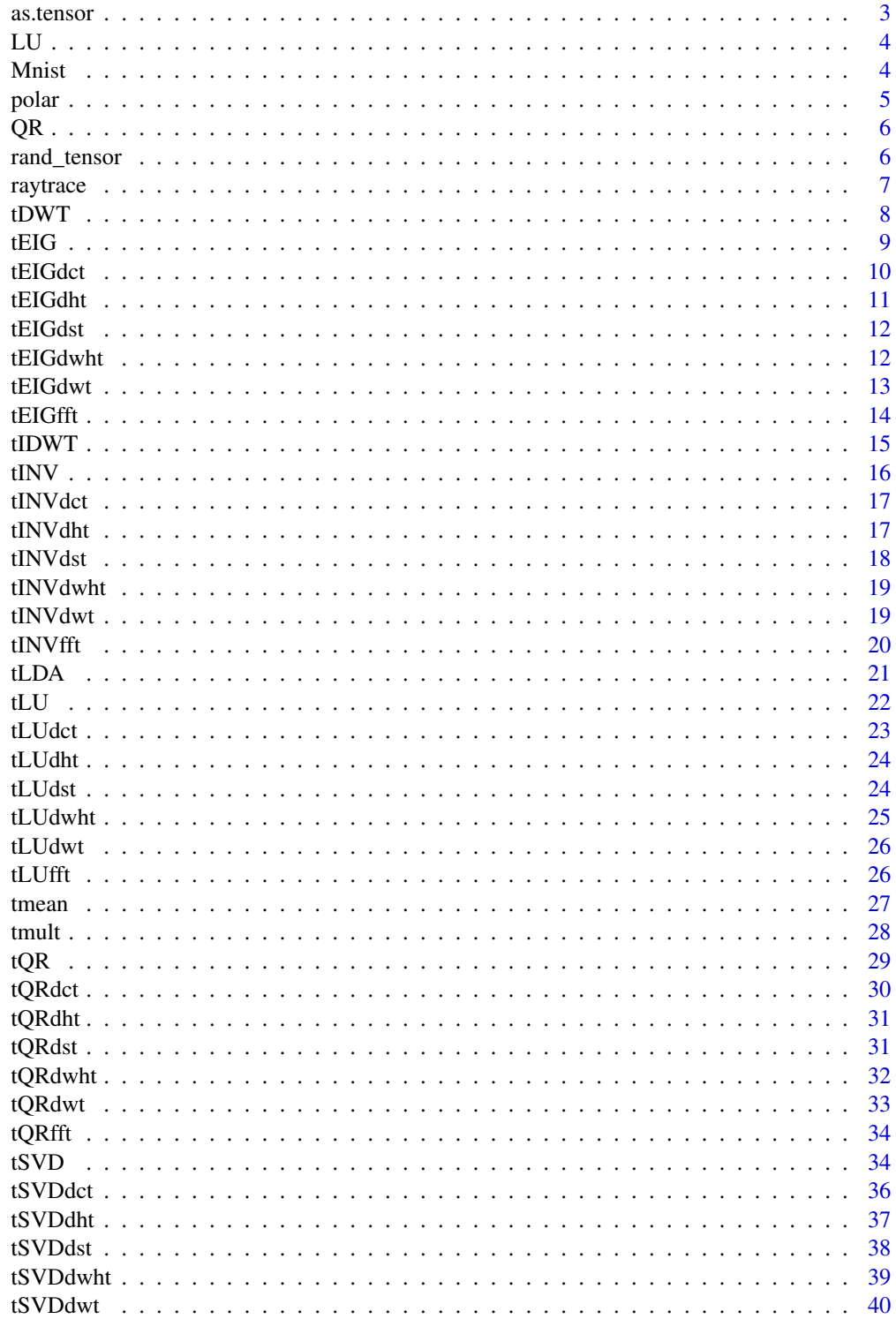

#### <span id="page-2-0"></span>as.tensor 3

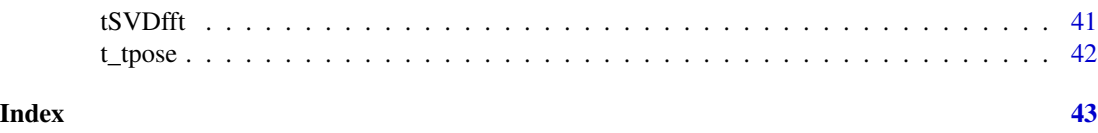

as.tensor *Tensor Conversion*

#### Description

Create a [Tensor-class](#page-0-0) object from an array, matrix, or vector.

#### Usage

as.tensor(x, drop = FALSE)

#### Arguments

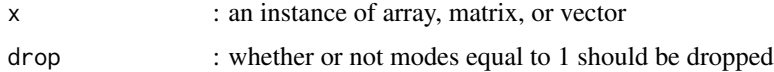

#### Value

a [Tensor-class](#page-0-0) object

#### Author(s)

Kyle Caudle Randy Hoover Jackson Cates

#### References

Imported from rTensor package version 1.4.8.

```
#From vector
vec <- runif(3); vecT <- as.tensor(vec); vecT
#From matrix
mat <- matrix(runif(2*3),nrow=2,ncol=3)
matT <- as.tensor(mat); matT
#From array
indices \leq c(2,3,4)arr <- array(runif(prod(indices)), dim = indices)
arrT <- as.tensor(arr); arrT
```
<span id="page-3-0"></span>Decompose a square matrix A into the product of a lower triangular matrix L and an upper triangular matrix U.

#### Usage

LU(A)

#### Arguments

A : an  $n \times n$  matrix

#### Value

a lower triangular matrix  $L$  and an upper triangular matrix  $U$  so that  $A = LU$ .

#### Author(s)

Kyle Caudle

Randy Hoover

Jackson Cates

#### Examples

```
z \le complex(real = rnorm(16), imag = rnorm(16))
A <- matrix(z,nrow=4)
LU(A)
```
Mnist *Subset of MNIST training and testing data.*

#### Description

10000 MNIST training images (1000 of every digit), reformatted into a tensor: 28 x 10000 x 28. 1000 MNIST test images (100 of every digit), reformatted into a tensor: 28 x 1000 x 28

#### Usage

data("Mnist")

#### <span id="page-4-0"></span>polar that is a set of the set of the set of the set of the set of the set of the set of the set of the set of the set of the set of the set of the set of the set of the set of the set of the set of the set of the set of t

#### Format

The format is: Mnist\$train\$images, Mnist\$train\$labels Mnist\$test\$images, Mnist\$test\$labels

#### References

Deng L (2012). "The mnist database of handwritten digit images for machine learning research." IEEE Signal Processing Magazine, 29(6), 141–142

#### Examples

data(tensor)

polar *Polar/Jordan Form of a Matrix*

#### Description

Creates the polar/Jordan form of the P and D matrices after performing eigenvalue decomposition where the eigenvalue values are complex.

#### Usage

polar(P,D)

#### Arguments

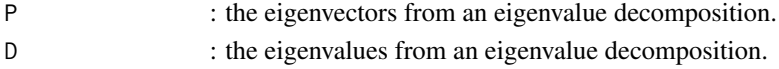

#### Value

P the polar form (real-valued) matrix of eigenvectors. D the polar form (real-valued) matrix of eigenvalues.

#### Author(s)

Kyle Caudle Randy Hoover Jackson Cates

```
z \le complex(real = rnorm(16), imag = rnorm(16))
M <- matrix(z,nrow=4)
decomp <- eigen(M)
polar(decomp$vectors,decomp$values)
```
<span id="page-5-0"></span>Performs QR Decomposition of a Complex Matrix without pivoting.

#### Usage

QR(A)

#### Arguments

A : an  $n \times n$  matrix

#### Value

an orthogonal matrix  $Q$  and an upper triangular matrix  $R$  so that  $A = QR$ .

#### Author(s)

Kyle Caudle Randy Hoover Jackson Cates

#### Examples

 $z \le$  complex(real = rnorm(16), imag = rnorm(16)) A <- matrix(z,nrow=4) QR(A)

rand\_tensor *Tensor with Random Entries*

#### Description

Generate a Tensor with specified modes with iid normal(0,1) entries.

#### Usage

rand\_tensor(modes =  $c(3, 4, 5)$ , drop = FALSE)

#### Arguments

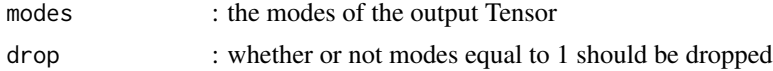

#### <span id="page-6-0"></span>raytrace 7 and 2008 and 2008 and 2008 and 2008 and 2008 and 2008 and 2008 and 2008 and 2008 and 2008 and 2008 and 2008 and 2008 and 2008 and 2008 and 2008 and 2008 and 2008 and 2008 and 2008 and 2008 and 2008 and 2008 and

#### Value

a Tensor object with modes given by modes

#### Author(s)

Kyle Caudle Randy Hoover Jackson Cates

#### References

Imported from rTensor package version 1.4.8.

#### Examples

rand\_tensor() rand\_tensor(c(4,4,4)) rand\_tensor(c(10,2,1),TRUE)

raytrace *Subset of raytrace data*

#### Description

4 tensors (128 x 128 x 128) for 4 different gray scale images. boat, flashlight, keyboard, scooter.

#### Usage

data("raytrace")

#### Format

The format is: raytrace\$boat raytrace\$flashlight

raytrace\$keyboard

raytrace\$scooter

#### References

Hoover RC, Braman KS, Hao N (2011b). "Pose estimation from a single image using tensor decomposition and an algebra of circulants." In 2011 IEEE/RSJ International Conference on Intelligent Robots and Systems, pp. 2928–2934. IEEE.

#### Examples

data(raytrace)

<span id="page-7-0"></span>

Performs the Discrete Wavelet Transform of a 3-D Tensor.

#### Usage

tDWT(tnsr)

#### Arguments

tnsr : a 3-mode tensor

#### Value

a [Tensor-class](#page-0-0) object

#### Author(s)

Kyle Caudle

Randy Hoover

Jackson Cates

#### References

G. Strang and T. Nguyen, Wavelets and filter banks. SIAM, 1996.

A. Haar, "Zur theorie der orthogonalen funktionensysteme", Mathematische annalen, vol. 69, no. 3, pp. 331-371, 1910.

```
T \leftarrow \text{rand\_tensor}(\text{modes}=c(2,3,4))print(tDWT(T))
```
<span id="page-8-0"></span>Performs a Eigenvalue decomposition of 3-mode tensor using any discrete transform.

#### Usage

tEIG(tnsr, tform)

#### Arguments

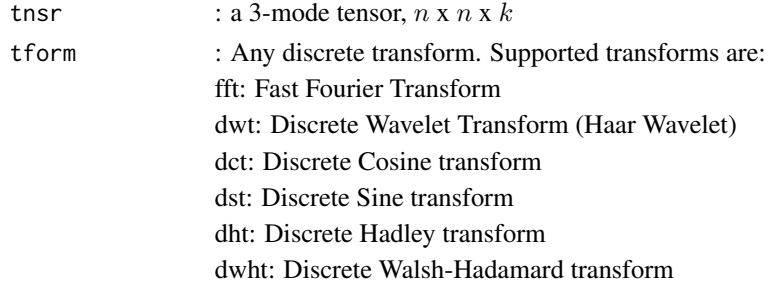

#### Value

a [Tensor-class](#page-0-0) object

If Eigenvalue decomposition is performed on a  $n \times n \times k$  tensor, the components in the returned value are:

P: A tensor of Eigenvectors  $(n \times n \times k)$ 

D: An diagonal tensor of Eigenvalues  $(n \times n \times k)$ 

#### Author(s)

Kyle Caudle

Randy Hoover

Jackson Cates

#### References

Kernfeld, E., Kilmer, M., & Aeron, S. (2015). Tensor-tensor products with invertible linear transforms. Linear Algebra and its Applications, 485, 545-570.

M. E. Kilmer, C. D. Martin, and L. Perrone, "A third-order generalization of the matrix svd as a product of third-order tensors," Tufts University, Department of Computer Science, Tech. Rep. TR-2008-4, 2008

K. Braman, "Third-order tensors as linear operators on a space of matrices", Linear Algebra and its Applications, vol. 433, no. 7, pp. 1241-1253, 2010.

#### Examples

```
T \leftarrow \text{rand\_tensor}(\text{modes}=c(2,2,4))tEIG(T,"dst")
```
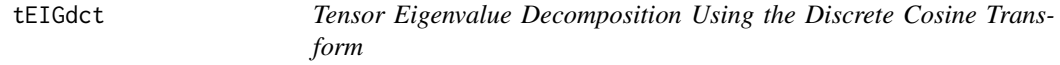

#### Description

Performs a Eigenvalue decomposition of 3-mode tensor using the discrete Cosine transform.

#### Usage

tEIGdct(tnsr)

#### Arguments

tnsr : a 3-mode tensor

#### Value

a [Tensor-class](#page-0-0) object

If Eigenvalue decomposition is performed on a  $n \times n \times k$  tensor, the components in the returned value are:

P: A tensor of Eigenvectors  $(n \times n \times k)$ 

D: An diagonal tensor of Eigenvalues  $(n \times n \times k)$ 

#### Author(s)

Kyle Caudle

Randy Hoover

Jackson Cates

#### Examples

 $T \leftarrow \text{rand\_tensor}(\text{modes}=c(2,2,4))$ print(tEIGdct(T))

<span id="page-9-0"></span>

<span id="page-10-0"></span>

Performs a Eigenvalue decomposition of 3-mode tensor using the discrete Hadley transform.

#### Usage

tEIGdht(tnsr)

#### Arguments

tnsr : a 3-mode tensor

#### Value

a [Tensor-class](#page-0-0) object

If Eigenvalue decomposition is performed on a  $n \times n \times k$  tensor, the components in the returned value are:

P: A tensor of Eigenvectors  $(n \times n \times k)$ 

D: An diagonal tensor of Eigenvalues ( $n \times n \times k$ )

#### Author(s)

Kyle Caudle

Randy Hoover

Jackson Cates

```
T \leftarrow \text{rand\_tensor}(\text{modes}=c(2,2,4))print(tEIGdht(T))
```
<span id="page-11-0"></span>

Performs a Eigenvalue decomposition of 3-mode tensor using the discrete Sine transform.

#### Usage

tEIGdst(tnsr)

#### Arguments

tnsr : a 3-mode tensor

#### Value

a [Tensor-class](#page-0-0) object

If Eigenvalue decomposition is performed on a  $n \times n \times k$  tensor, the components in the returned value are:

P: A tensor of Eigenvectors  $(n \times n \times k)$ 

D: An diagonal tensor of Eigenvalues  $(n \times n \times k)$ 

#### Author(s)

Kyle Caudle Randy Hoover Jackson Cates

#### Examples

```
T \leftarrow \text{rand\_tensor}(\text{modes}=c(2,2,4))print(tEIGdst(T))
```
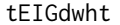

Tensor Eigenvalue Decomposition Using the Discrete Walsh-*Hadamard Transform*

#### Description

Performs a Eigenvalue decomposition of 3-mode tensor using the discrete Walsh-Hadamard transform.

#### <span id="page-12-0"></span>tEIGdwt 13

#### Usage

tEIGdwht(tnsr)

#### Arguments

tnsr : a 3-mode tensor

#### Value

a [Tensor-class](#page-0-0) object

If Eigenvalue decomposition is performed on a  $n \times n \times k$  tensor, the components in the returned value are:

P: A tensor of Eigenvectors  $(n \times n \times k)$ 

D: An diagonal tensor of Eigenvalues  $(n \times n \times k)$ 

#### Author(s)

Kyle Caudle

Randy Hoover

Jackson Cates

#### Examples

 $T \leftarrow \text{rand\_tensor}(\text{modes}=c(2,2,4))$ print(tEIGdwht(T))

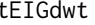

tEIGdwt *Tensor Eigenvalue Decomposition Using the Discrete Wavelet Transform*

#### Description

Performs a Eigenvalue decomposition of 3-mode tensor using the discrete Wavelet transform (Haar Wavelet).

#### Usage

tEIGdwt(tnsr)

#### Arguments

tnsr : a 3-mode tensor

#### <span id="page-13-0"></span>Value

a [Tensor-class](#page-0-0) object

If Eigenvalue decomposition is performed on a  $n \times n \times k$  tensor, the components in the returned value are:

P: A tensor of Eigenvectors  $(n \times n \times k)$ 

D: An diagonal tensor of Eigenvalues ( $n \times n \times k$ )

#### Author(s)

Kyle Caudle Randy Hoover Jackson Cates

#### References

G. Strang and T. Nguyen, Wavelets and filter banks. SIAM, 1996.

A. Haar, "Zur theorie der orthogonalen funktionensysteme," Mathema- tische annalen, vol. 69, no. 3, pp. 331–371, 1910.

#### Examples

 $T \leftarrow \text{rand\_tensor}(\text{modes}=c(2,2,4))$ print(tEIGdwt(T))

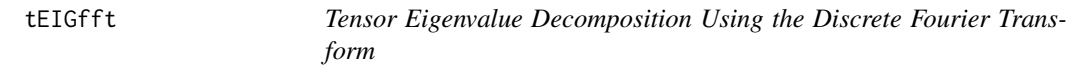

#### Description

Performs a Eigenvalue decomposition of 3-mode tensor using the discrete Fourier transform.

#### Usage

tEIGfft(tnsr)

#### Arguments

tnsr : a 3-mode tensor

#### Value

a [Tensor-class](#page-0-0) object

If Eigenvalue decomposition is performed on a  $n \times n \times k$  tensor, the components in the returned value are:

P: A tensor of Eigenvectors  $(n \times n \times k)$ 

D: An diagonal tensor of Eigenvalues  $(n \times n \times k)$ 

#### <span id="page-14-0"></span> $tIDWT$  15

#### Author(s)

Kyle Caudle Randy Hoover

Jackson Cates

#### Examples

```
T \leftarrow \text{rand\_tensor}(\text{modes}=c(2,2,4))print(tEIGfft(T))
```
tIDWT *Discrete Inverse Wavelet Transform of a 3-D Tensor*

### Description

Performs the Discrete Inverse Wavelet Transform of a 3-D Tensor.

#### Usage

tIDWT(tnsr)

#### Arguments

tnsr : a 3-mode tensor

#### Value

a [Tensor-class](#page-0-0) object

#### Author(s)

Kyle Caudle

Randy Hoover

Jackson Cates

#### References

G. Strang and T. Nguyen, Wavelets and filter banks. SIAM, 1996.

A. Haar, "Zur theorie der orthogonalen funktionensysteme", Mathematische annalen, vol. 69, no. 3, pp. 331-371, 1910.

#### Examples

 $T \leftarrow \text{rand\_tensor}(\text{modes}=c(2,3,4))$ print(tIDWT(T))

<span id="page-15-0"></span>

Performs the inverse of a tensor using the any discrete transform.

### Usage

tINV(tnsr,tform)

### Arguments

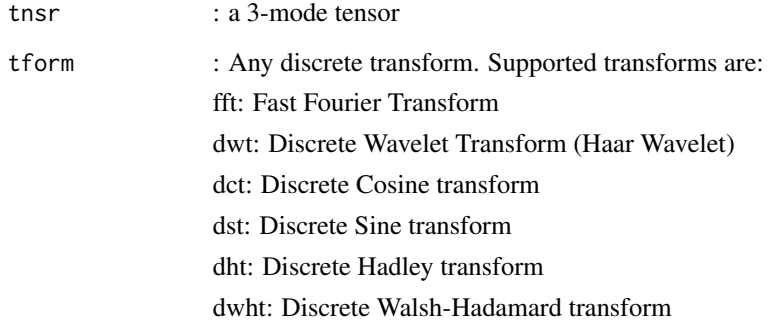

#### Value

a [Tensor-class](#page-0-0) object

#### Author(s)

Kyle Caudle

Randy Hoover

Jackson Cates

### Examples

 $T \leftarrow \text{rand\_tensor}(\text{modes}=c(2,2,4))$ print(tINV(T,"dst"))

<span id="page-16-0"></span>

Performs the inverse of a tensor using the discrete cosine transform.

#### Usage

tINVdct(tnsr)

#### Arguments

tnsr : a 3-mode tensor

#### Value

a [Tensor-class](#page-0-0) object

#### Author(s)

Kyle Caudle

Randy Hoover

Jackson Cates

#### Examples

```
T \leftarrow \text{rand\_tensor}(\text{modes}=c(2,2,4))print(tINVdct(T))
```
tINVdht *Inverse of a 3-mode Tensor Using the Discrete Hartley Transform*

#### Description

Performs the inverse of a tensor using the discrete Hartley transform.

#### Usage

tINVdht(tnsr)

#### Arguments

tnsr : a 3-mode tensor

#### <span id="page-17-0"></span>Value

a [Tensor-class](#page-0-0) object

#### Author(s)

Kyle Caudle Randy Hoover Jackson Cates

#### Examples

```
T \leftarrow \text{rand\_tensor}(\text{modes}=c(2,2,4))print(tINVdht(T))
```
tINVdst *Inverse of a 3-mode Tensor Using the Discrete Sine Transform*

#### Description

Performs the inverse of a tensor using the discrete sine transform.

#### Usage

tINVdst(tnsr)

#### Arguments

tnsr : a 3-mode tensor

#### Value

a [Tensor-class](#page-0-0) object

#### Author(s)

Kyle Caudle Randy Hoover

Jackson Cates

#### Examples

 $T \leftarrow \text{rand\_tensor}(\text{modes}=c(2,2,4))$ print(tINVdst(T))

<span id="page-18-0"></span>

Performs the inverse of a tensor using the discrete Walsh-Hadamard transform.

#### Usage

tINVdwht(tnsr)

#### Arguments

tnsr : a 3-mode tensor

#### Value

a [Tensor-class](#page-0-0) object

#### Author(s)

Kyle Caudle

Randy Hoover

Jackson Cates

#### Examples

```
T \leftarrow \text{rand\_tensor}(\text{modes}=c(2,2,4))print(tINVdwht(T))
```
tINVdwt *Inverse of a 3-mode Tensor Using the Discrete Wavelet Transform*

#### Description

Performs the inverse of a tensor using the discrete wavelet transform (Haar Wavelet).

#### Usage

tINVdwt(tnsr)

#### Arguments

tnsr : a 3-mode tensor

#### Value

a [Tensor-class](#page-0-0) object

#### Author(s)

Kyle Caudle Randy Hoover Jackson Cates

#### Examples

```
T \leftarrow \text{rand\_tensor}(\text{modes}=c(2,2,4))print(tINVdwt(T))
```
tINVfft *Inverse of a 3-mode Tensor Using the Discrete Fourier Transform*

#### Description

Performs the inverse of a tensor using the discrete Fourier transform.

#### Usage

tINVfft(tnsr)

#### Arguments

tnsr : a 3-mode tensor

#### Value

a [Tensor-class](#page-0-0) object

#### Author(s)

Kyle Caudle Randy Hoover

Jackson Cates

#### Examples

 $T \leftarrow \text{rand\_tensor}(\text{modes}=c(2,2,4))$ print(tINVfft(T))

<span id="page-19-0"></span>

<span id="page-20-0"></span>tLDA *Linear Discriminate Analysis of a 3-mode Tensor Using any Discrete Transform*

#### Description

Performs linear discriminate analysis on a tensor using any discrete transform. Assumes tensor is sorted by classes.

#### Usage

tLDA(tnsr,nClass,nSamplesPerClass,tform)

#### Arguments

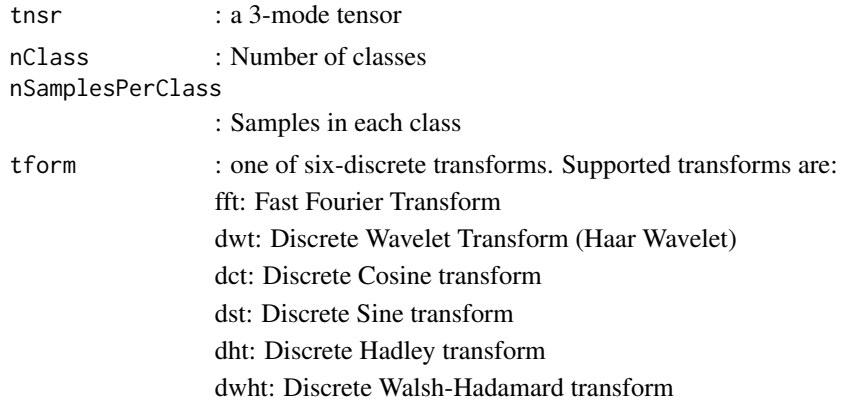

#### Value

a [Tensor-class](#page-0-0) object

#### Author(s)

Kyle Caudle Randy Hoover Jackson Cates

```
data("Mnist")
T <- Mnist$train$images
myorder <- order(Mnist$train$labels)
# tLDA need to be sorted by classes
T_sorted <- as.tensor(T[,myorder,])
# Using small tensor, 2 images for each class for demonstration
T < -T sorted[,c(1:2,1001:1002,2001:2002,3001:3002,
```

```
4001:4002,5001:5002,6001:6002,7001:7002,
     8001:8002,9001:9002),]
tLDA(T,10,2,"dct")
```
### tLU *Tensor LU Decomposition Using Using Any Discrete Transform*

### Description

Performs a tensor LU decomposition on any 3-mode tensor using any discrete transform.

#### Usage

tLU(tnsr,tform)

#### Arguments

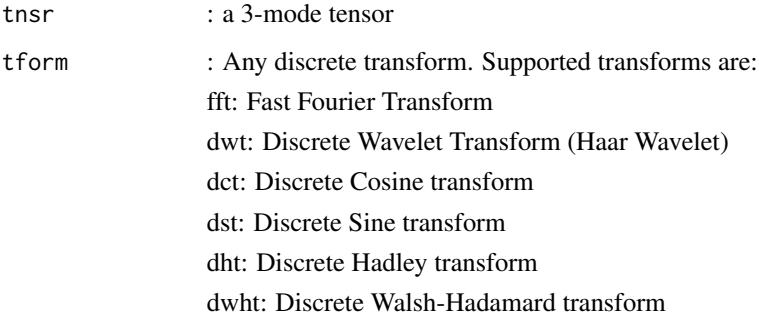

#### Value

a [Tensor-class](#page-0-0) object

If LU decomposition is performed on a  $n \times n \times k$  tensor, the components in the returned value are:

L: The lower triangular tensor object  $(n \times n \times k)$ 

U: The upper triangular tensor object  $(n \times n \times k)$ 

#### Author(s)

Kyle Caudle

Randy Hoover Jackson Cates

#### <span id="page-22-0"></span>tLUdct 23

#### References

Kernfeld, E., Kilmer, M., & Aeron, S. (2015). Tensor-tensor products with invertible linear transforms. Linear Algebra and its Applications, 485, 545-570.

M. E. Kilmer, C. D. Martin, and L. Perrone, "A third-order generalization of the matrix svd as a product of third-order tensors," Tufts University, Department of Computer Science, Tech. Rep. TR-2008-4, 2008

K. Braman, "Third-order tensors as linear operators on a space of matrices", Linear Algebra and its Applications, vol. 433, no. 7, pp. 1241-1253, 2010.

#### Examples

```
T \leftarrow \text{rand\_tensor}(\text{modes}=c(2,2,4))tLU(T,"dst")
```
tLUdct *Tensor LU Decomposition Using the Discrete Cosine Transform*

#### Description

Performs a LU decomposition of 3-mode tensor using the discrete Cosine transform.

#### Usage

tLUdct(tnsr)

#### **Arguments**

tnsr : a 3-mode tensor

#### Value

a [Tensor-class](#page-0-0) object

If LU decomposition is performed on a  $n x n x k$  tensor, the components in the returned value are:

L: The lower triangular tensor object  $(nxnxk)$ 

U: The upper triangular tensor object  $(nxnxk)$ 

#### Author(s)

Kyle Caudle kyle.caudle@sdsmt.edu

#### Examples

 $T \leftarrow \text{rand\_tensor}(\text{modes}=c(2,2,4))$ print(tLUdct(T))

<span id="page-23-0"></span>Performs a LU decomposition of 3-mode tensor using the discrete Hartley transform.

#### Usage

```
tLUdht(tnsr)
```
#### Arguments

tnsr : a 3-mode tensor

#### Value

a [Tensor-class](#page-0-0) object

If LU decomposition is performed on a  $n x n x k$  tensor, the components in the returned value are:

L: The lower triangular tensor object  $(nxnxk)$ 

U: The upper triangular tensor object  $(nxnxk)$ 

#### Author(s)

Kyle Caudle kyle.caudle@sdsmt.edu

#### Examples

```
T \leftarrow \text{rand\_tensor}(\text{modes}=c(2,2,4))print(tLUdht(T))
```
tLUdst *Tensor LU Decomposition Using the Discrete Cosine Transform*

#### Description

Performs a LU decomposition of 3-mode tensor using the discrete Sine transform.

#### Usage

```
tLUdst(tnsr)
```
#### Arguments

tnsr : a 3-mode tensor

#### <span id="page-24-0"></span>tLUdwht 25

#### Value

a [Tensor-class](#page-0-0) object

If LU decomposition is performed on a  $n x n x k$  tensor, the components in the returned value are:

L: The lower triangular tensor object  $(nxnxk)$ 

U: The upper triangular tensor object  $(nxnxk)$ 

#### Author(s)

Kyle Caudle kyle.caudle@sdsmt.edu

#### Examples

```
T \leftarrow \text{rand\_tensor}(\text{modes}=c(2,2,4))print(tLUdst(T))
```
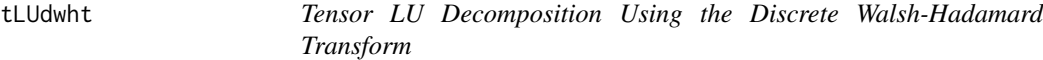

#### Description

Performs a LU decomposition of 3-mode tensor using the discrete Walsh-Hadamard transform.

#### Usage

tLUdwht(tnsr)

#### Arguments

tnsr : a 3-mode tensor

#### Value

a [Tensor-class](#page-0-0) object

If LU decomposition is performed on a  $n x n x k$  tensor, the components in the returned value are:

L: The lower triangular tensor object  $(nxnxk)$ 

U: The upper triangular tensor object  $(nxnxk)$ 

#### Author(s)

Kyle Caudle kyle.caudle@sdsmt.edu

#### Examples

 $T \leftarrow \text{rand\_tensor}(\text{modes}=c(2,2,4))$ print(tLUdwht(T))

<span id="page-25-0"></span>

Performs a LU decomposition of 3-mode tensor using the discrete Wavelet transform (Haar Wavelet).

#### Usage

```
tLUdwt(tnsr)
```
#### Arguments

tnsr : a 3-mode tensor

#### Value

a [Tensor-class](#page-0-0) object

If LU decomposition is performed on a  $n x n x k$  tensor, the components in the returned value are:

L: The left singular value tensor object  $(nxnxk)$ 

U: The right singular value tensor object  $(nxnxk)$ 

#### Author(s)

Kyle Caudle kyle.caudle@sdsmt.edu

#### Examples

```
T \leftarrow \text{rand\_tensor}(\text{modes}=c(2,2,4))print(tLUdwt(T))
```
tLUfft *Tensor LU Decomposition Using the Discrete Fourier Transform*

#### Description

Performs a LU decomposition of 3-mode tensor using the discrete Fourier transform.

#### Usage

tLUfft(tnsr)

#### Arguments

tnsr : a 3-mode tensor

#### <span id="page-26-0"></span>tmean 27

#### Value

a [Tensor-class](#page-0-0) object

If LU decomposition is performed on a  $n x n x k$  tensor, the components in the returned value are:

L: The lower triangular tensor object  $(nxnxk)$ 

U: The upper triangular tensor object  $(nxnxk)$ 

#### Author(s)

Kyle Caudle kyle.caudle@sdsmt.edu

#### Examples

```
T \leftarrow \text{rand\_tensor}(\text{modes}=c(2,2,4))print(tLUfft(T))
```
tmean *Find the mean of a tensor*

#### Description

Find the mean of a 3-mode tensor.

#### Usage

tmean(tnsr)

#### Arguments

tnsr : a 3-mode tensor

#### Value

a [Tensor-class](#page-0-0) object

#### Author(s)

Kyle Caudle

Randy Hoover

Jackson Cates

#### Examples

tnsr <- rand\_tensor(modes=c(3,4,5)) tmean(tnsr)

<span id="page-27-0"></span>

Multiplies two 3-mode tensors using any discrete transform.

#### Usage

tmult(x,y,tform)

#### Arguments

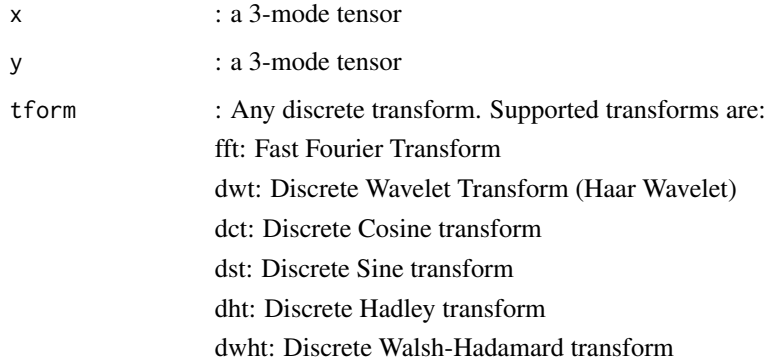

#### Value

a [Tensor-class](#page-0-0) object

#### Author(s)

Kyle Caudle

Randy Hoover

Jackson Cates

### Examples

T1  $\leftarrow$  rand\_tensor(modes=c(2,2,4))  $T2 \leftarrow \text{rand\_tensor}(\text{modes}=c(2,3,4))$ print(tmult(T1,T2,"dst"))

<span id="page-28-0"></span>

Performs a tensor QR decomposition on any 3-mode tensor using any discrete transform.

#### Usage

tQR(tnsr,tform)

#### **Arguments**

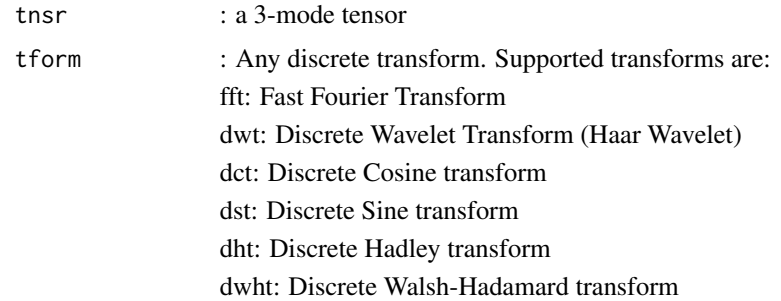

#### Value

a [Tensor-class](#page-0-0) object

If the QR decomposition is performed on a  $n \times n \times k$  tensor, the components in the returned value are:

Q: The left singular value tensor object  $(n \times n \times k)$ 

R: The right singular value tensor object  $(n \times n \times k)$ 

#### Author(s)

Kyle Caudle kyle.caudle@sdsmt.edu

#### References

Kernfeld, E., Kilmer, M., & Aeron, S. (2015). Tensor-tensor products with invertible linear transforms. Linear Algebra and its Applications, 485, 545-570.

M. E. Kilmer, C. D. Martin, and L. Perrone, "A third-order generalization of the matrix svd as a product of third-order tensors," Tufts University, Department of Computer Science, Tech. Rep. TR-2008-4, 2008

K. Braman, "Third-order tensors as linear operators on a space of matrices", Linear Algebra and its Applications, vol. 433, no. 7, pp. 1241-1253, 2010.

#### Examples

```
T \leftarrow \text{rand\_tensor}(\text{modes}=c(2,2,4))tQR(T,"dst")
```
tQRdct *Tensor QR Decomposition Using the Discrete Cosine Transform*

#### Description

Performs a QR decomposition of 3-mode tensor using the discrete Cosine transform.

#### Usage

tQRdct(tnsr)

#### Arguments

tnsr : a 3-mode tensor

#### Value

a [Tensor-class](#page-0-0) object

If QR decomposition is performed on a  $n \times n \times k$  tensor, the components in the returned value are:

Q: An orthogonal tensor  $(n \times n \times k)$ .

R: An upper triangular tensor  $(n \times n \times k)$ 

#### Author(s)

Kyle Caudle

Randy Hoover

Jackson Cates

#### Examples

 $T \leftarrow \text{rand\_tensor}(\text{modes}=c(2,2,4))$ print(tQR(T,"dct"))

<span id="page-29-0"></span>

<span id="page-30-0"></span>

Performs a QR decomposition of 3-mode tensor using the discrete Hartley transform.

#### Usage

tQRdht(tnsr)

#### Arguments

tnsr : a 3-mode tensor

#### Value

a [Tensor-class](#page-0-0) object

If QR decomposition is performed on a  $n \times n \times k$  tensor, the components in the returned value are:

Q: An orthogonal tensor  $(n \times n \times k)$ .

R: An upper triangular tensor  $(n \times n \times k)$ 

#### Author(s)

Kyle Caudle Randy Hoover Jackson Cates

#### Examples

 $T \leftarrow \text{rand\_tensor}(\text{modes}=c(2,2,4))$ print(tQRdht(T))

tQRdst *Tensor QR Decomposition Using the Discrete Sine Transform*

#### Description

Performs a QR decomposition of 3-mode tensor using the discrete Sine transform.

#### Usage

tQRdst(tnsr)

#### <span id="page-31-0"></span>Arguments

tnsr : a 3-mode tensor

#### Value

a [Tensor-class](#page-0-0) object

If QR decomposition is performed on a  $n \times n \times k$  tensor, the components in the returned value are:

Q: An orthogonal tensor  $(n \times n \times k)$ .

R: An upper triangular tensor  $(n \times n \times k)$ 

#### Author(s)

Kyle Caudle

Randy Hoover

Jackson Cates

#### Examples

 $T \leftarrow \text{rand\_tensor}(\text{modes}=c(2,2,4))$ print(tQRdst(T))

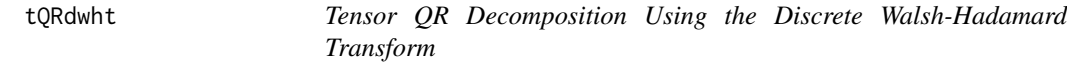

#### Description

Performs a QR decomposition of 3-mode tensor using the discrete Walsh-Hadamard transform.

#### Usage

tQRdwht(tnsr)

#### Arguments

tnsr : a 3-mode tensor

#### Value

a [Tensor-class](#page-0-0) object

If QR decomposition is performed on a  $n \times n \times k$  tensor, the components in the returned value are:

Q: An orthogonal tensor  $(n \times n \times k)$ .

R: An upper triangular tensor  $(n \times n \times k)$ 

#### <span id="page-32-0"></span>tQRdwt 33

#### Author(s)

Kyle Caudle

Randy Hoover

Jackson Cates

#### Examples

```
T \leftarrow \text{rand\_tensor}(\text{modes}=c(2,2,4))print(tQRdwht(T))
```
tQRdwt *Tensor QR Decomposition Using the Discrete Wavelet Transform*

#### Description

Performs a QR decomposition of 3-mode tensor using the discrete wavelet transform.

#### Usage

tQRdwt(tnsr)

#### Arguments

tnsr : a 3-mode tensor

#### Value

a [Tensor-class](#page-0-0) object

If QR decomposition is performed on a  $n \times n \times k$  tensor, the components in the returned value are:

Q: An orthogonal tensor  $(n \times n \times k)$ .

R: An upper triangular tensor  $(n \times n \times k)$ 

#### Author(s)

Kyle Caudle Randy Hoover

Jackson Cates

#### Examples

 $T \leftarrow \text{rand\_tensor}(\text{modes}=c(2,2,4))$ print(tQRdwt(T))

<span id="page-33-0"></span>

Performs a QR decomposition of 3-mode tensor using the discrete Fourier transform.

#### Usage

tQRfft(tnsr)

#### Arguments

tnsr : a 3-mode tensor

#### Value

a [Tensor-class](#page-0-0) object

If QR decomposition is performed on a  $n \times n \times k$  tensor, the components in the returned value are:

Q: An orthogonal tensor  $(n \times n \times k)$ .

R: An upper triangular tensor  $(n \times n \times k)$ 

#### Author(s)

Kyle Caudle Randy Hoover Jackson Cates

#### Examples

 $T \leftarrow \text{rand\_tensor}(\text{modes}=c(2,2,4))$ print(tQRfft(T))

tSVD *Tensor Singular Value Decomposition Using Any Discrete Transform*

#### Description

Performs a tensor singular value decomposition on any 3-mode tensor using any discrete transform.

#### Usage

tSVD(tnsr,tform)

#### $tSVD$  35

#### Arguments

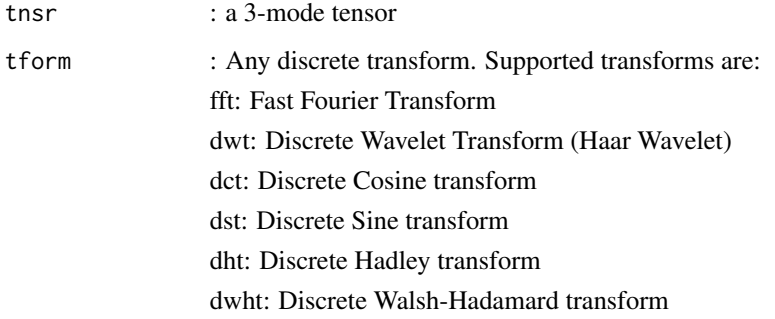

#### Value

a [Tensor-class](#page-0-0) object

If the SVD is performed on a  $m \times n \times k$  tensor, the components in the returned value are:

U: The left singular value tensor object  $(m \times m \times k)$ 

V: The right singular value tensor object  $(n \times n \times k)$ 

S: A diagonal tensor  $(m \times n \times k)$ 

#### Author(s)

Kyle Caudle

Randy Hoover

Jackson Cates

#### References

Kernfeld, E., Kilmer, M., & Aeron, S. (2015). Tensor-tensor products with invertible linear transforms. Linear Algebra and its Applications, 485, 545-570.

M. E. Kilmer, C. D. Martin, and L. Perrone, "A third-order generalization of the matrix svd as a product of third-order tensors," Tufts University, Department of Computer Science, Tech. Rep. TR-2008-4, 2008

K. Braman, "Third-order tensors as linear operators on a space of matrices", Linear Algebra and its Applications, vol. 433, no. 7, pp. 1241-1253, 2010.

```
T \leftarrow \text{rand\_tensor}(\text{modes}=c(2,3,4))print(tSVD(T,"dst"))
```
<span id="page-35-0"></span>

Performs a tensor singular value decomposition on any 3-mode tensor using the discrete cosine transform.

#### Usage

tSVDdct(tnsr)

#### Arguments

tnsr : a 3-mode tensor

#### Value

a [Tensor-class](#page-0-0) object

If the SVD is performed on a  $m \times n \times k$  tensor, the components in the returned value are:

U: The left singular value tensor object  $(m \times m \times k)$ 

V: The right singular value tensor object  $(n \times n \times k)$ 

S: A diagonal tensor  $(m \times n \times k)$ 

#### Author(s)

Kyle Caudle

Randy Hoover

Jackson Cates

```
T \leftarrow \text{rand\_tensor}(\text{modes}=c(2,3,4))print(tSVDdct(T))
```
<span id="page-36-0"></span>

Performs a tensor singular value decomposition on any 3-mode tensor using the discrete Harley transform.

#### Usage

tSVDdht(tnsr)

#### Arguments

tnsr : a 3-mode tensor

#### Value

a [Tensor-class](#page-0-0) object

If the SVD is performed on a  $m \times n \times k$  tensor, the components in the returned value are:

U: The left singular value tensor object  $(m \times m \times k)$ 

V: The right singular value tensor object  $(n \times n \times k)$ 

S: A diagonal tensor  $(m \times n \times k)$ 

#### Author(s)

Kyle Caudle

Randy Hoover

Jackson Cates

```
T \leftarrow \text{rand\_tensor}(\text{modes}=c(2,3,4))print(tSVDdht(T))
```
<span id="page-37-0"></span>

Performs a tensor singular value decomposition on any 3-mode tensor using the discrete Sine transform.

#### Usage

tSVDdst(tnsr)

#### Arguments

tnsr : a 3-mode tensor

#### Value

a [Tensor-class](#page-0-0) object

If the SVD is performed on a  $m \times n \times k$  tensor, the components in the returned value are:

U: The left singular value tensor object  $(m \times m \times k)$ 

V: The right singular value tensor object  $(n \times n \times k)$ 

S: A diagonal tensor  $(m \times n \times k)$ 

#### Author(s)

Kyle Caudle

Randy Hoover

Jackson Cates

```
T \leftarrow \text{rand\_tensor}(\text{modes}=c(2,3,4))print(tSVDdst(T))
```
<span id="page-38-0"></span>tSVDdwht *Tensor Singular Value Decomposition Using the Discrete Walsh-Hadamard Transform*

#### Description

Performs a tensor singular value decomposition on any 3-mode tensor using the discrete Walsh-Hadamard transform.

#### Usage

tSVDdwht(tnsr)

#### Arguments

tnsr : a 3-mode tensor

#### Value

a [Tensor-class](#page-0-0) object

If the SVD is performed on a  $m \times n \times k$  tensor, the components in the returned value are:

U: The left singular value tensor object  $(m \times m \times k)$ 

V: The right singular value tensor object  $(n \times n \times k)$ 

S: A diagonal tensor  $(m \times n \times k)$ 

#### Author(s)

Kyle Caudle

Randy Hoover

Jackson Cates

```
T \leftarrow \text{rand\_tensor}(\text{modes}=c(2,3,4))print(tSVDdwht(T))
```
<span id="page-39-0"></span>

Performs a tensor singular value decomposition on any 3-mode tensor using the discrete wavelet transform (Haar Wavelet).

#### Usage

tSVDdwt(tnsr)

#### Arguments

tnsr : a 3-mode tensor

#### Value

a [Tensor-class](#page-0-0) object

If the SVD is performed on a  $m \times n \times k$  tensor, the components in the returned value are:

U: The left singular value tensor object  $(m \times m \times k)$ 

V: The right singular value tensor object  $(n \times n \times k)$ 

S: A diagonal tensor  $(m \times n \times k)$ 

#### Author(s)

Kyle Caudle

Randy Hoover

Jackson Cates

```
T \leftarrow \text{rand\_tensor}(\text{modes}=c(2,3,4))print(tSVDdwt(T))
```
<span id="page-40-0"></span>

Performs a tensor singular value decomposition on any 3-mode tensor using the discrete Fourier transform.

#### Usage

tSVDfft(tnsr)

#### Arguments

tnsr : a 3-mode tensor

#### Value

a [Tensor-class](#page-0-0) object

If the SVD is performed on a  $m \times n \times k$  tensor, the components in the returned value are:

U: The left singular value tensor object  $(m \times m \times k)$ 

V: The right singular value tensor object  $(n \times n \times k)$ 

S: A diagonal tensor  $(m \times n \times k)$ 

#### Author(s)

Kyle Caudle

Randy Hoover

Jackson Cates

```
T \leftarrow \text{rand\_tensor}(\text{modes}=c(2,3,4))print(tSVDfft(T))
```
<span id="page-41-0"></span>

Performs the transpose of a symmetric 3-mode tensor using any discrete transform.

#### Usage

t\_tpose(tnsr,tform)

#### Arguments

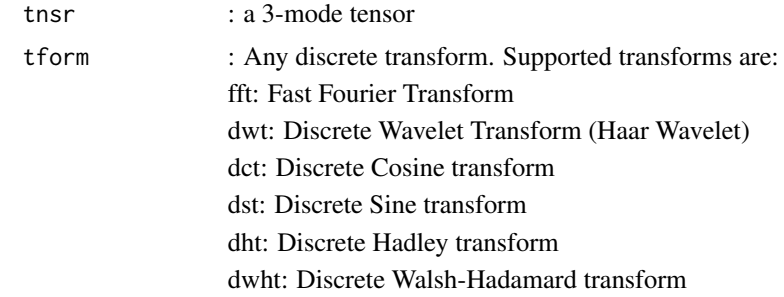

### Value

a [Tensor-class](#page-0-0) object

### Author(s)

Kyle Caudle Randy Hoover Jackson Cates

### Examples

 $T \leftarrow \text{rand\_tensor}(\text{modes}=c(2,3,4))$ print(t\_tpose(T,"dct"))

# <span id="page-42-0"></span>Index

∗ datasets Mnist , [4](#page-3-0) raytrace , [7](#page-6-0) ∗ misc LU, [4](#page-3-0) as.tensor , [3](#page-2-0) LU , [4](#page-3-0) Mnist , [4](#page-3-0) polar , [5](#page-4-0) QR , [6](#page-5-0) rand\_tensor , [6](#page-5-0) raytrace , [7](#page-6-0) t\_tpose , [42](#page-41-0) tDWT , [8](#page-7-0) tEIG, [9](#page-8-0) tEIGdct , [10](#page-9-0) tEIGdht , [11](#page-10-0) tEIGdst , [12](#page-11-0) tEIGdwht , [12](#page-11-0) tEIGdwt , [13](#page-12-0) tEIGfft , [14](#page-13-0) tIDWT , [15](#page-14-0) tINV , [16](#page-15-0) tINVdct , [17](#page-16-0) tINVdht , [17](#page-16-0) tINVdst , [18](#page-17-0) tINVdwht , [19](#page-18-0) tINVdwt , [19](#page-18-0) tINVfft, [20](#page-19-0) tLDA , [21](#page-20-0) tLU , [22](#page-21-0) tLUdct , [23](#page-22-0) tLUdht , [24](#page-23-0) tLUdst , [24](#page-23-0)

tLUdwht , [25](#page-24-0) tLUdwt , [26](#page-25-0) tLUfft , [26](#page-25-0) tmean , [27](#page-26-0) tmult , [28](#page-27-0) tQR , [29](#page-28-0) tQRdct , [30](#page-29-0) tQRdht , [31](#page-30-0) tQRdst , [31](#page-30-0) tQRdwht , [32](#page-31-0) tQRdwt , [33](#page-32-0) tQRfft , [34](#page-33-0) tSVD , [34](#page-33-0) tSVDdct , [36](#page-35-0) tSVDdht , [37](#page-36-0) tSVDdst , [38](#page-37-0) tSVDdwht , [39](#page-38-0) tSVDdwt , [40](#page-39-0) tSVDfft , [41](#page-40-0)